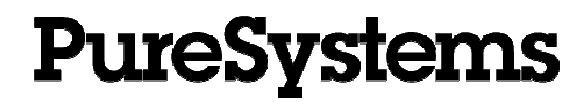

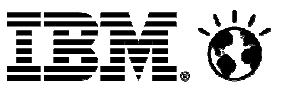

IBM PureSystems Business Partner Day

**Claire Glandard**Manager IBM Innovation Center

## **Synthèse et prochaines étapes**

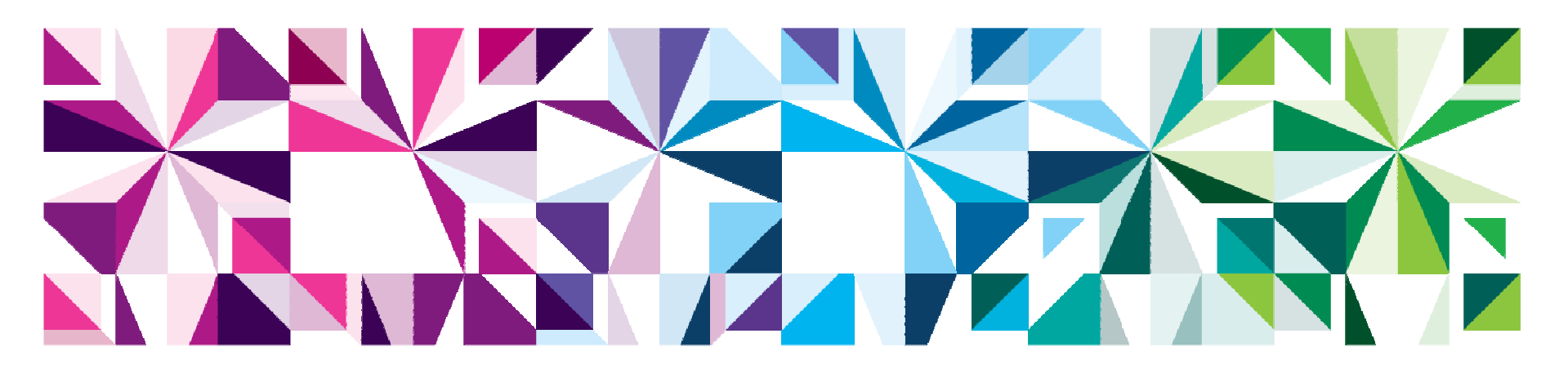

© 2012 IBM Corporation

PureFlex System

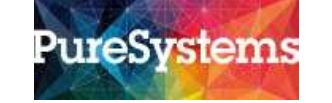

- Utilisation de l'outil IBM ICCT (Image Construction and<br>Composition Toole) nous erées des bundles (poelesse d Composition Tools) pour créer des bundles (package de l'application dans un format spécifique) puis à partir d'une image de base (Système d'exploitation) assemblage d'une appliance virtuelle.
- Cette activité, faite par l'ISV/BP avec l'aide de l'IIC peut prendre de 1 à plusieurs semaines, suivant la complexité de l'application / l'environnement et des éventuelles modifications à faire dans l'application.
- Notre environnement de test est ICCT sur Linux System x.
- Connaissances nécessaires : scripting, virtualisation, Linux et KVM.
- Validation soit sur place à l'IIC de Noisy-le-Grand, soit à distance.
- 2 © 2012 IBM Corporation  $\textbf{I}_{2}$ Test final sur PureFlex System au 3<sup>ème</sup> trimestre.

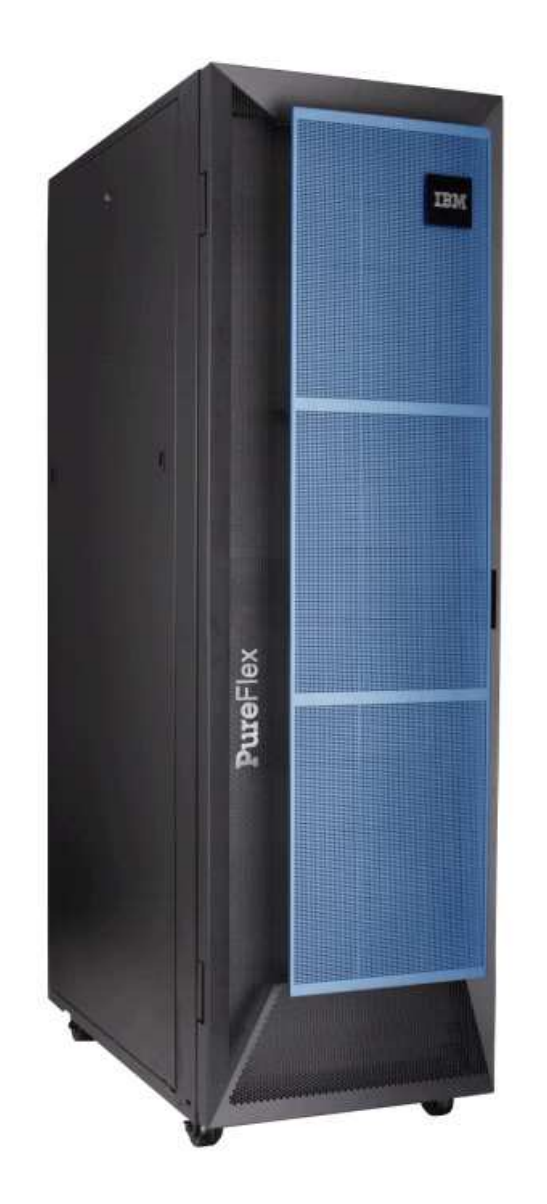

## PureApplication System

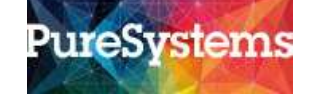

- Validation sur IBM Workload Deployer (IWD) : création d'un Virtual Application Pattern ou d'un Virtual System et déploiement par IWD de l'application, de la base de données, et de la base de compte utilisateurs.
- Cette activité, faite par l'ISV/BP avec l'aide de l'IIC peut prendre de 1 à plusieurs semaines, suivant la complexité de l'application / l'environnement. des éventuelles l'application / l'environnement, des éventuelles modifications à faire dans l'application et des scripts d'automatisation.
- Notre environnement de test est IWD sur Linux System x.
- Connaissances nécessaires : WebSphere Application Server, DB2, Linux, scripting, virtualisation.
- Validation soit sur place à l'IIC de Noisy-le-Grand, soit à distance.

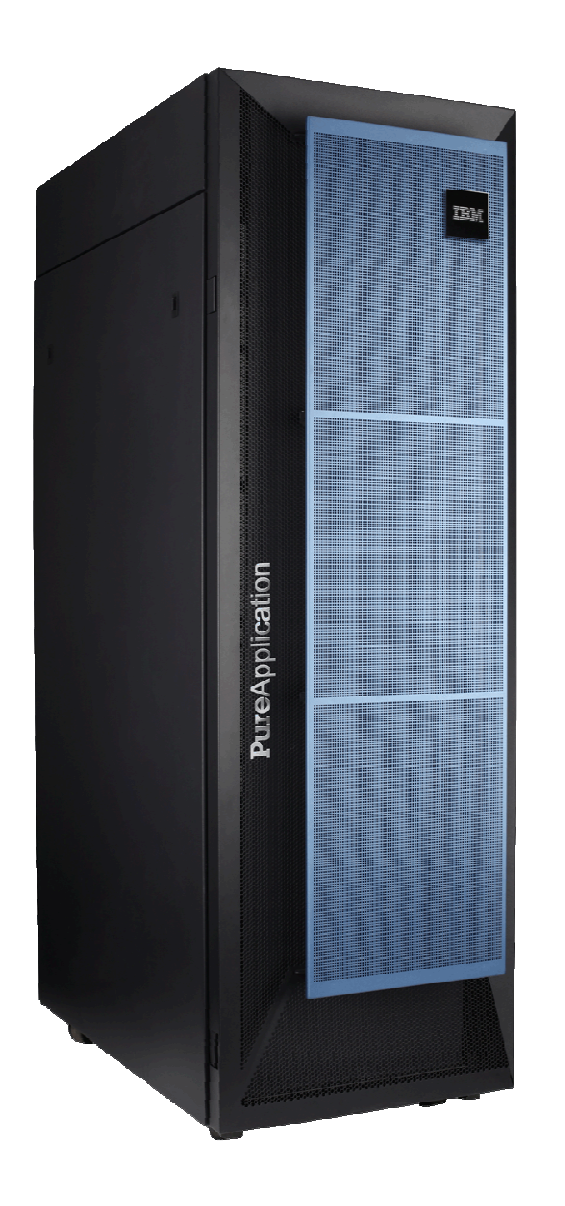

 $\blacksquare_3$ Test final sur PureApplication System au 3<sup>ème</sup> trimestre.<br>  $\blacksquare_3$ Test final sur PureApplication System au 3<sup>ème</sup> trimestre.

## Nous vous accompagnons de bout en bout

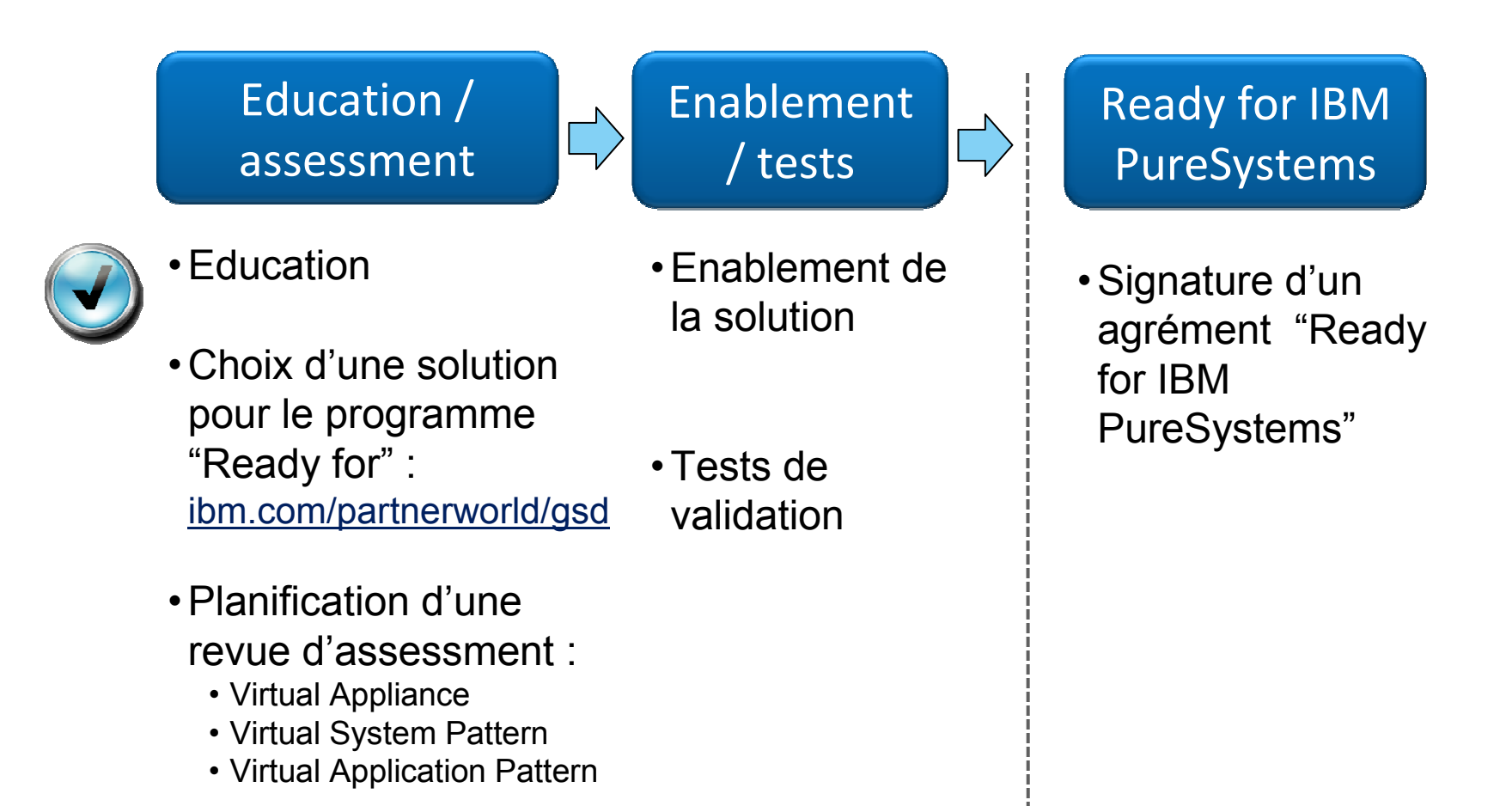

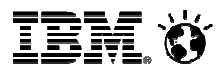

## Ready for IBM PureSystems

#### **Actions**

- • Construire un Virtual Application Pattern ou un Virtual System Pattern (PureApplication System) ou bien une Virtual Appliance (PureFlex System)
- • Créer une entrée dans le Global Solutions Directory
- • Créer une page descriptive de votre solution et une page de download sur votre site web
- • Signer l'agrément 'Ready for IBM PureSystems'

#### **Avantages**

- • Inclusion dans l'IBMPureSystems Centre
- • Utilisation du logo 'Ready for IBM PureSystems'

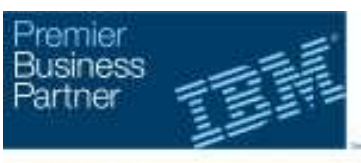

**Ready For** PureSystems

• Accompagnement marketing et commercial

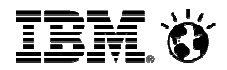

## **QUESTIONS ?**

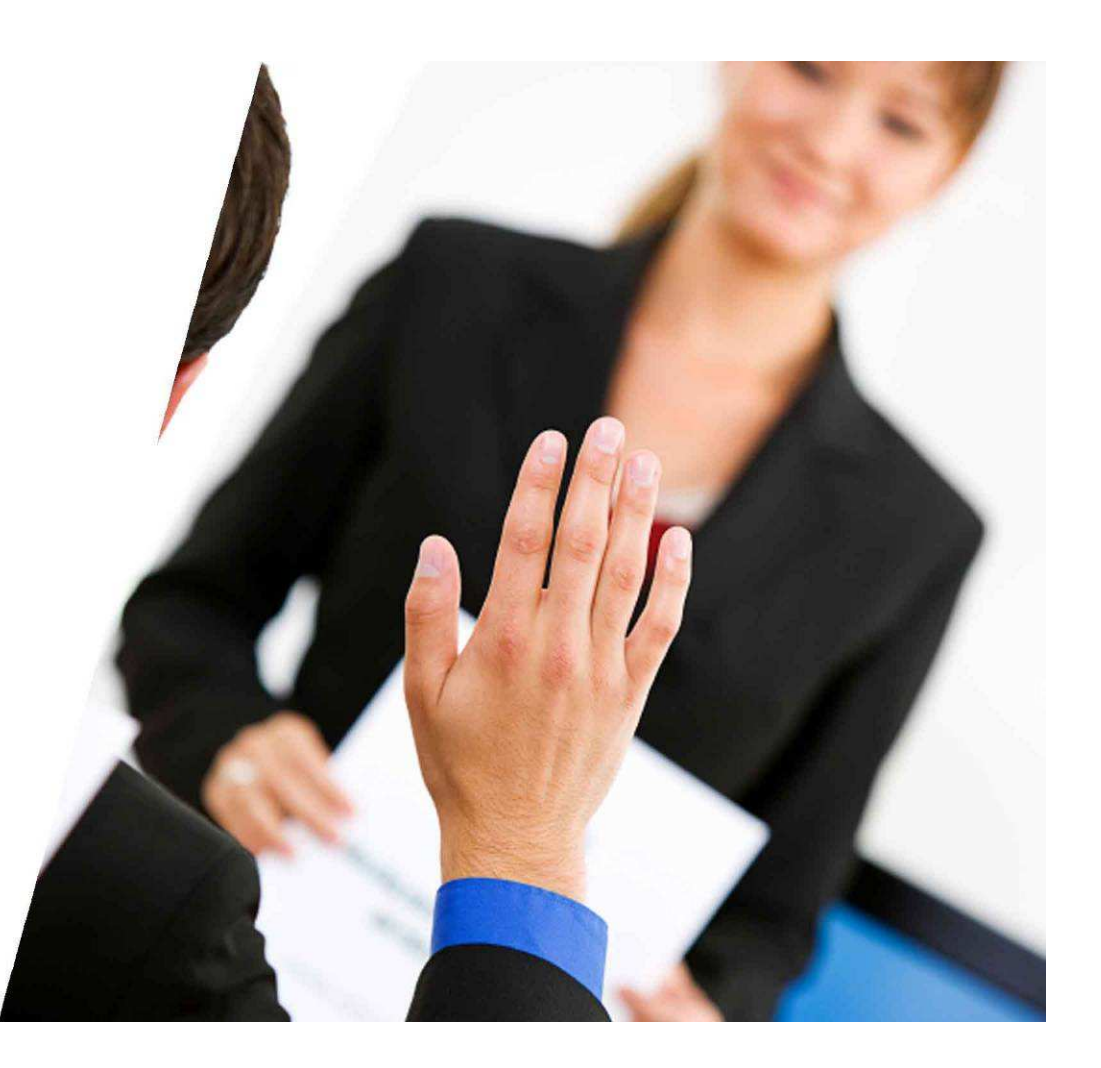

#### **Contacts**

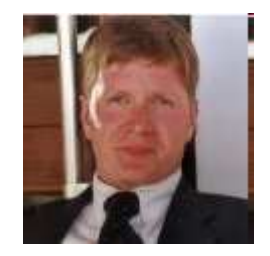

**Laurent Vanel**STG Technical lead for IBM PureSystems

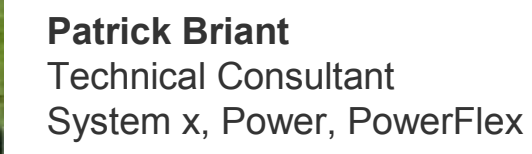

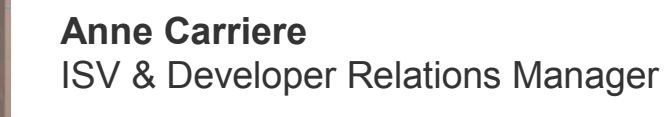

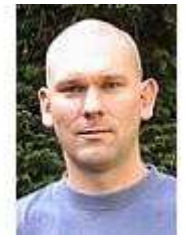

**Brian Innes** World Wide Technical Enablement Lead for Cloud Computing, IDR

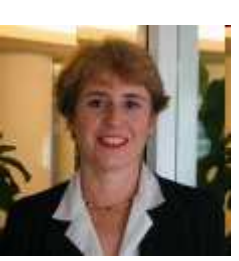

**Claire Glandard** Manager, IDR - IBM Innovation Center & Technology Managers, France

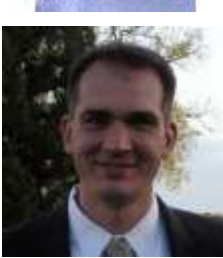

**Matt Weaver** Research Triangle Park, NC, USIBM Systems & Technology Group

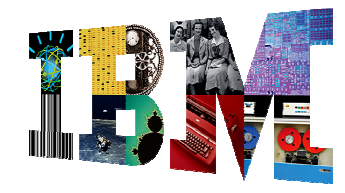

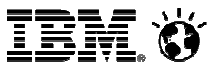

# $\circledR$

**ibm.com/partnerworld/puresystems**

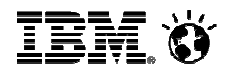

## ISVs Take Action

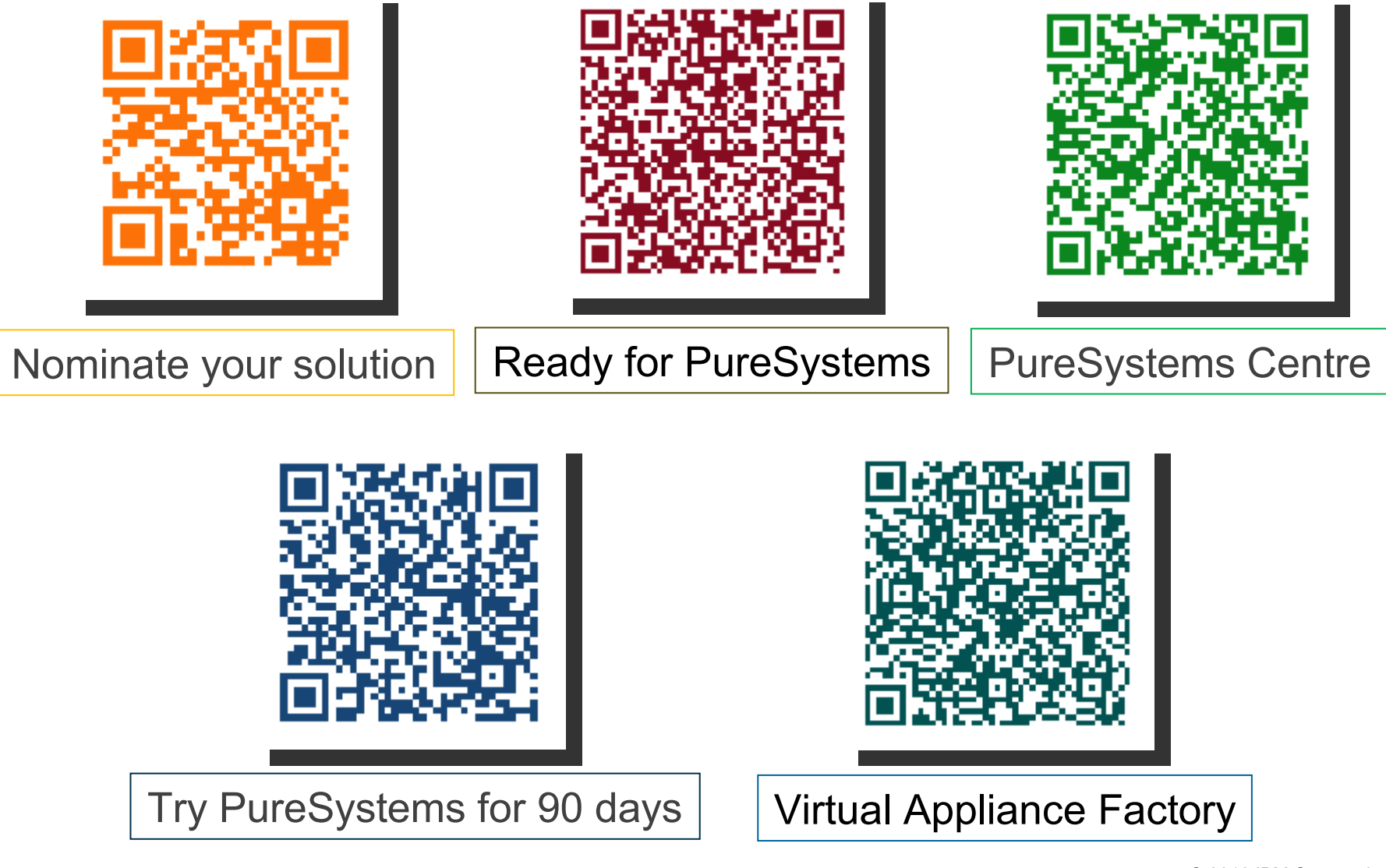